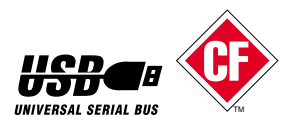

# USB CompactFlash Reader/Writer REX-CF03

 $2000 \t3 \t1.1$ 

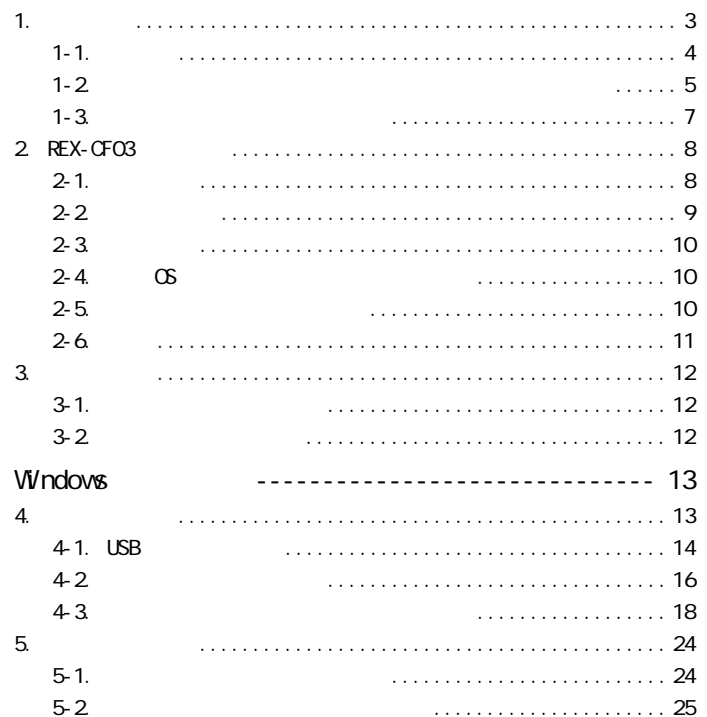

Download from Www.Somanuals.com. All Manuals Search And Download.

 $\bullet$ 

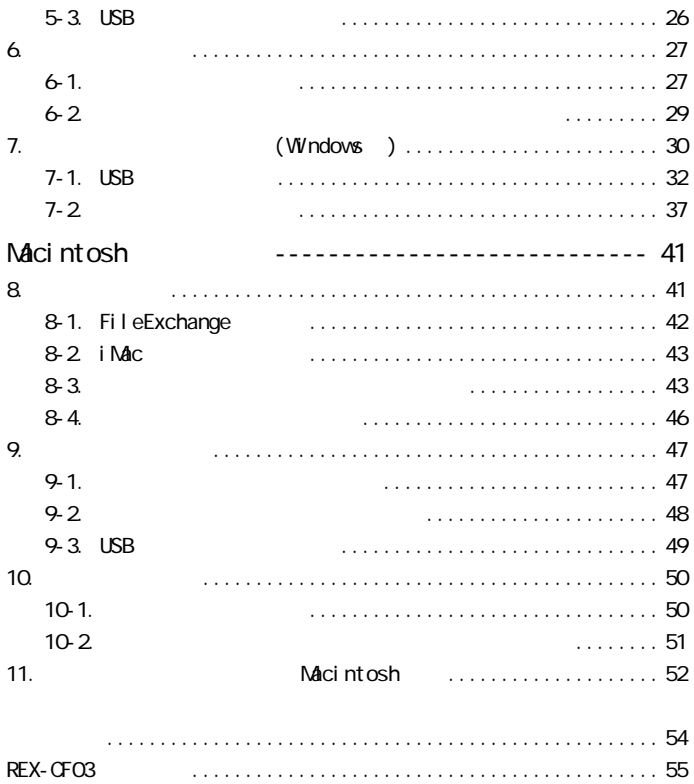

Download from Www.Somanuals.com. All Manuals Search And Download.

<span id="page-3-0"></span>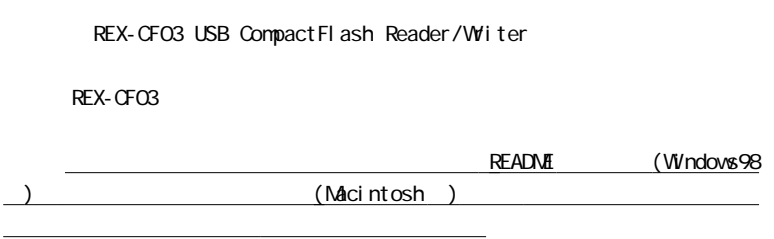

 $\mathsf{USB}\phantom{\raisebox{1.5cm}{\textbf{USB}}}\mathsf{USB}\phantom{\raisebox{1.5cm}{\textbf{USB}}}\mathsf{USB}$ 

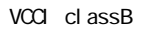

<span id="page-4-0"></span>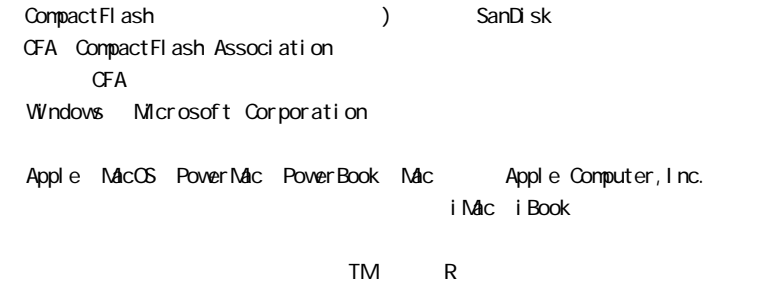

 $\star$  REX"

<span id="page-5-0"></span>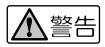

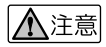

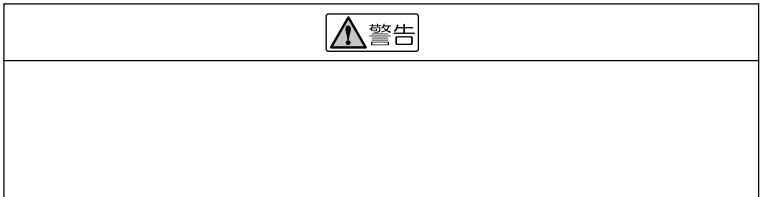

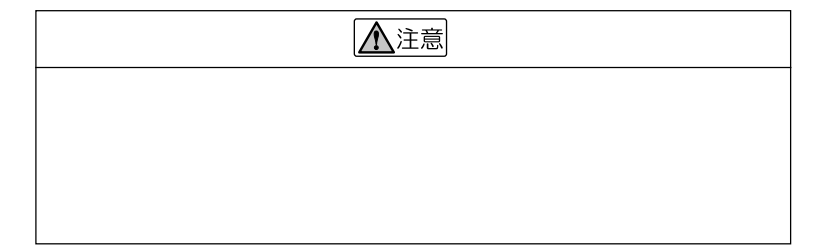

Download from Www.Somanuals.com. All Manuals Search And Download.

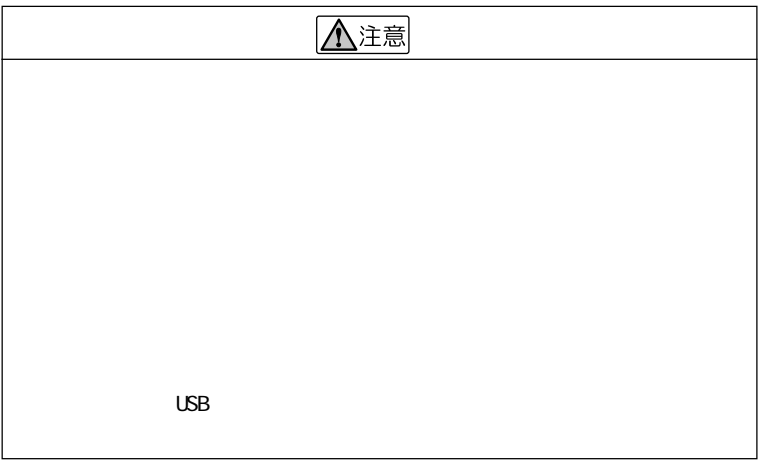

<span id="page-7-0"></span>お問い合わせの際には、巻末の「質問用紙」に必要事項をご記入のうえ、下記FAX

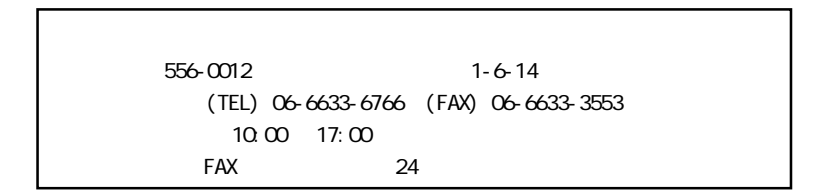

 $\mathsf{FAX}\xspace$ 

http://www.rexpccard.co.jp

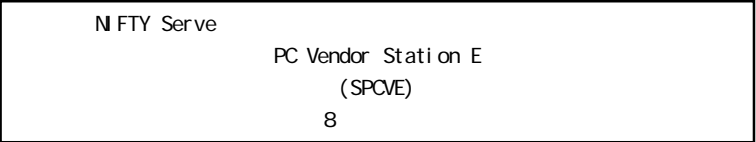

## <span id="page-8-0"></span>2. REX-CF03

### $2 - 1$ .

 $\overline{UBB}$ 

OFA(CompactFlash Association) TYPE

iMac iBook PowerMac G3/G4 PowerBook G3 PC/AT (DOS/V) NEC **PC98-NX** 

Plug & Play

<span id="page-9-0"></span>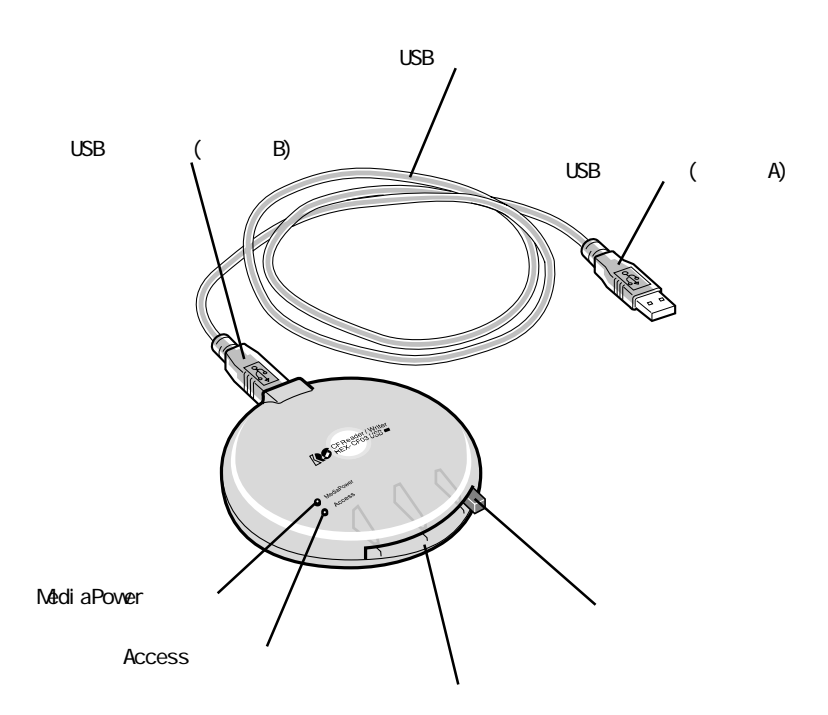

#### <span id="page-10-0"></span> $\cup$ SB  $\cup$

 $\infty$ 

PC/AT DOS/V

NEC PC98-NX

Apple iMac iBook PowerMac G3 PowerMac G4 PowerBook G3

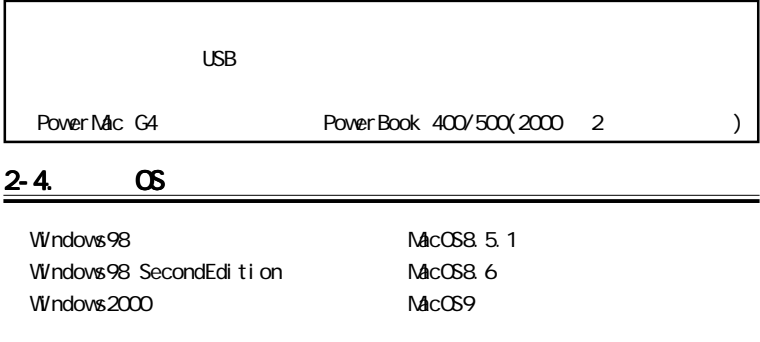

#### $2 - 5.$

CFA(CompactFlash Association) 7ype

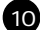

<span id="page-11-0"></span>ークサッシュは使用できません。<br>アメリカのコンパクトフラッシュは使用できません。<br>アメリカのコンパクトフラッシュは使用できません。

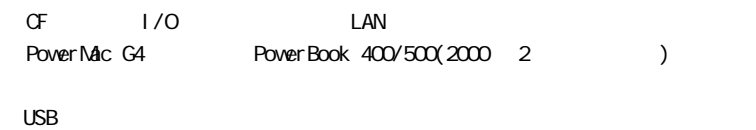

 $2000 - 3$ 

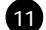

## <span id="page-12-0"></span>3-1. Separation of the contract of the contract of the contract of the contract of the contract of the contract of the contract of the contract of the contract of the contract of the contract of the contract of the contrac

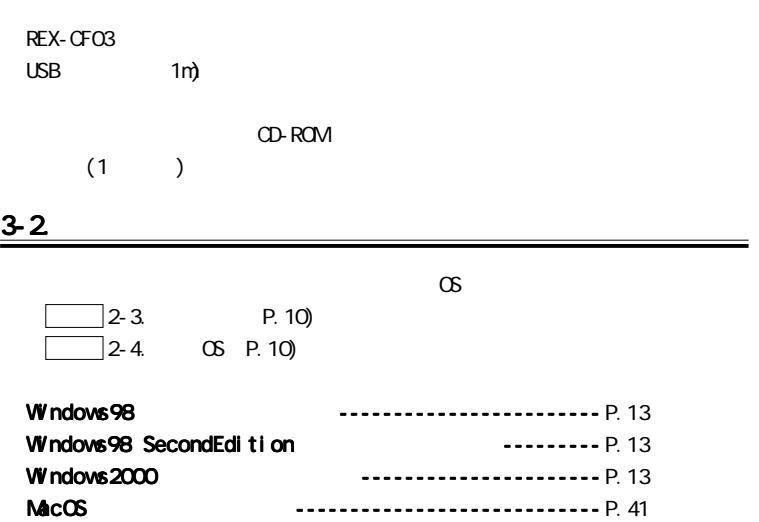

## <span id="page-13-0"></span>**Windows**

## <u>4.</u> セットアップ

Windows 1. USB  $\blacksquare$ 2.  $\blacksquare$  $3.$ (Windows98 Windows98 SecondEdition

## <span id="page-14-0"></span>4-1. USB

 $\cup$ SB $\cup$ 

1. [マイコンピュータ]から[コントロールパネル]をダブルクリックします。

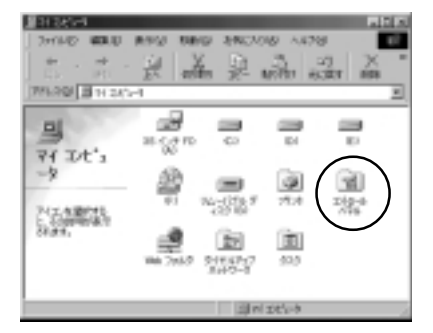

2. [ ]

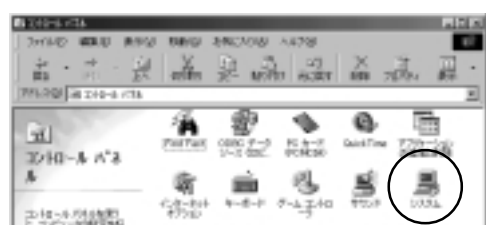

14

3. [Fig. co. ] The projection of  $\mathbb{R}^2$ ーコーーコーーに「メ」マーク」で「」マーク」で「」マーク」で「」マーク」で「」マーク」で「」マーク」で「」マーク」で「」マーク」で「」マーク」で「」

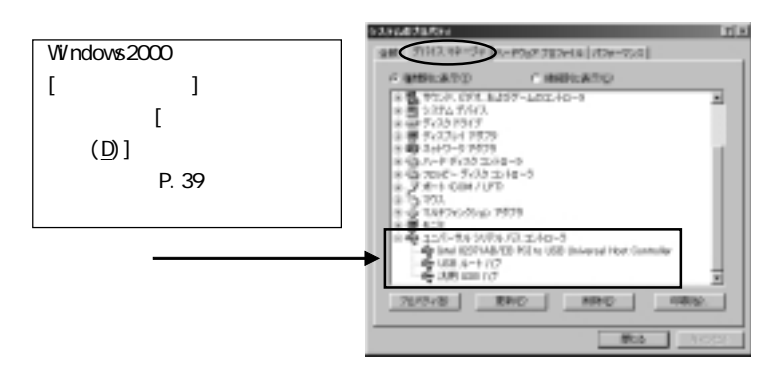

 $[\times]$   $[\ ]$  P.32 USB

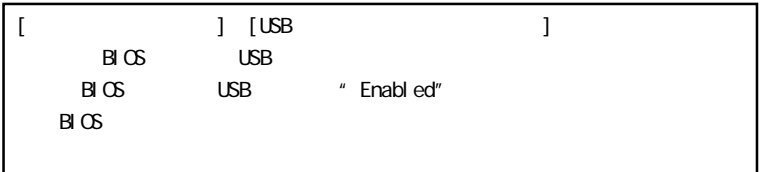

<span id="page-16-0"></span>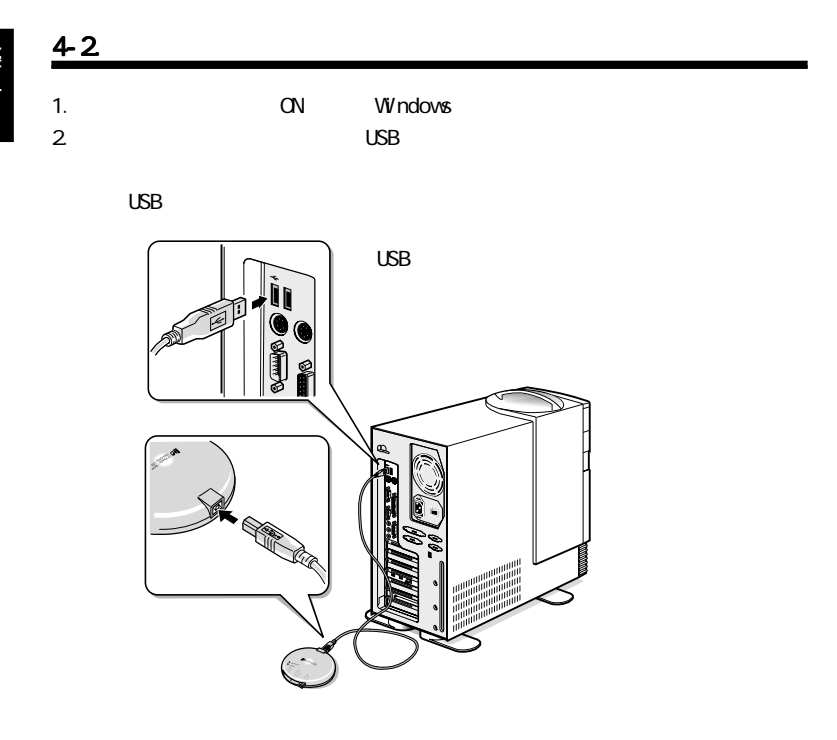

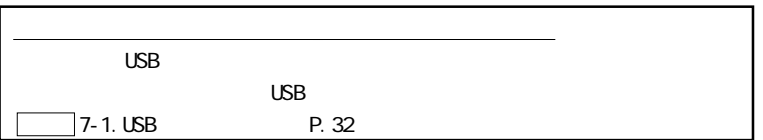

#### Windows98 Windows98 SecondEdition

#### Windows2000

 $CD-ROM$ 

 $P.24$ 

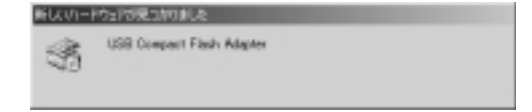

**17** 

<span id="page-18-0"></span>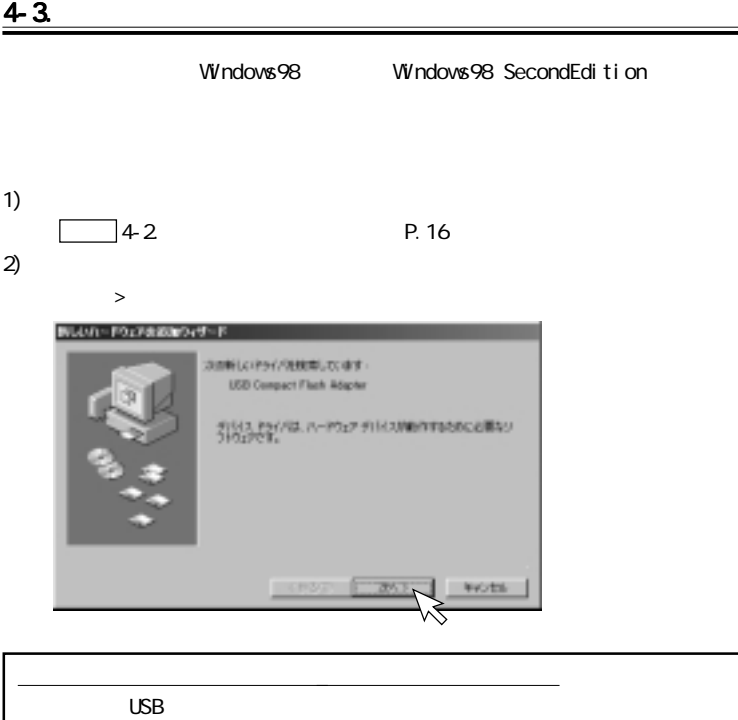

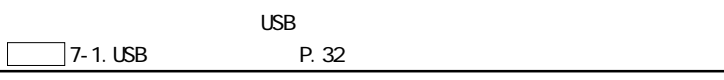

 $>$   $>$ 

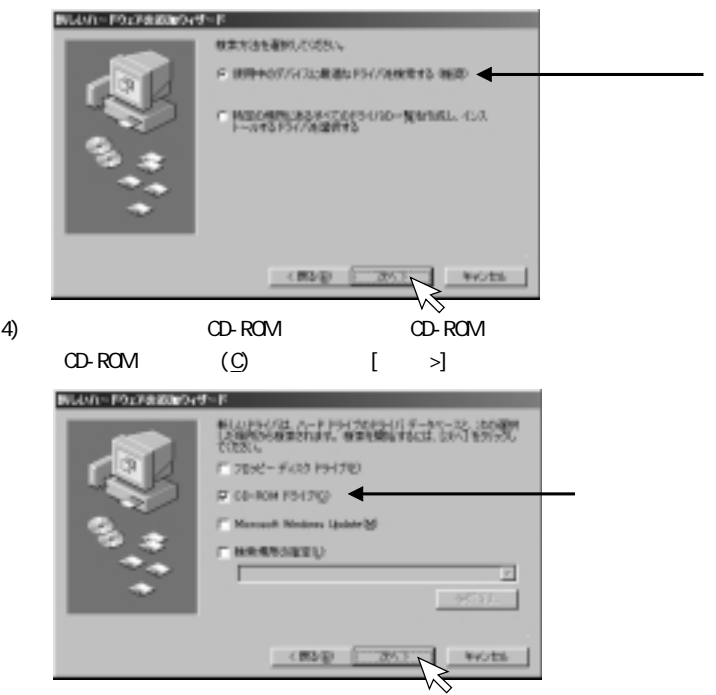

## 個はいいやりに対象の取り付って 冷水デバイス用水ドライバ ファイルを使まします。

5)  $>$ 

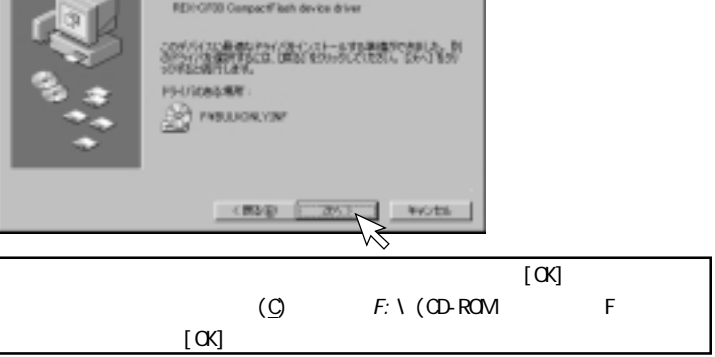

20

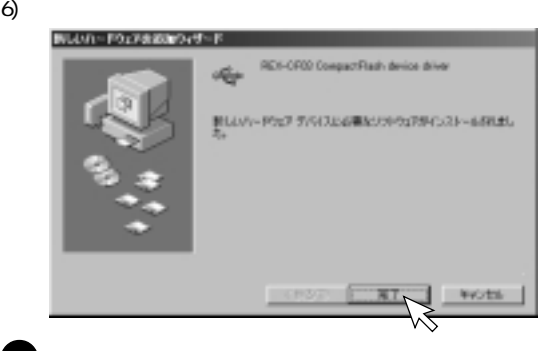

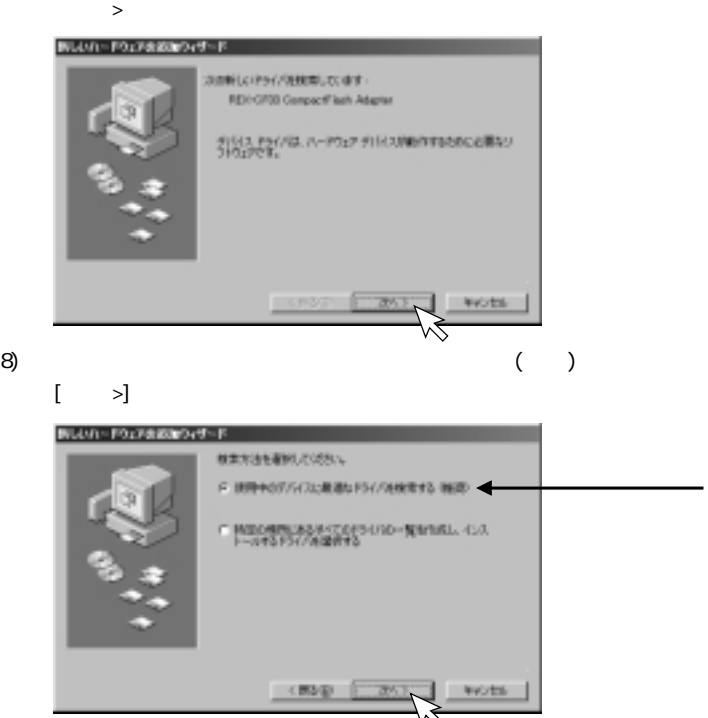

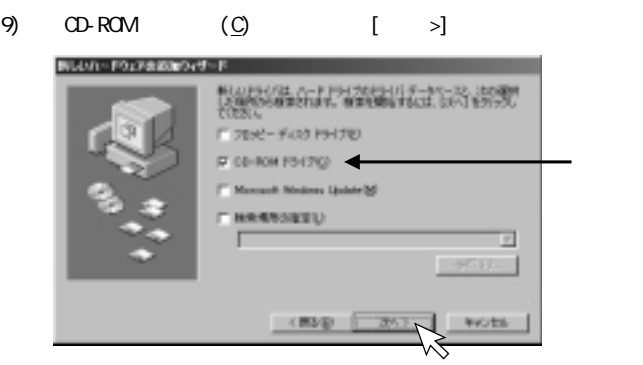

10) [  $>$ 

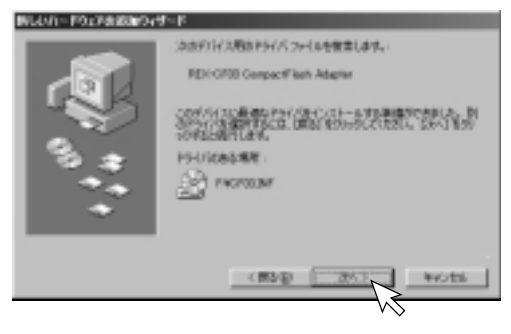

Download from Www.Somanuals.com. All Manuals Search And Download.

#### 11) [ ]

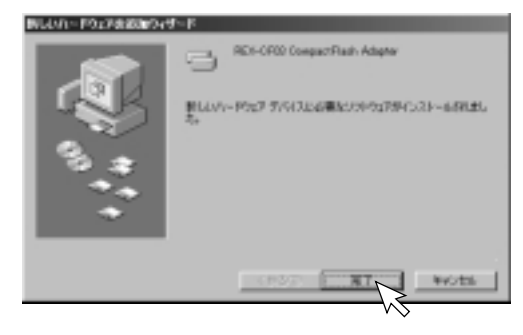

12)  $\sim$ 

 $\cup$ SB  $\cup$ 

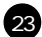

<span id="page-24-0"></span>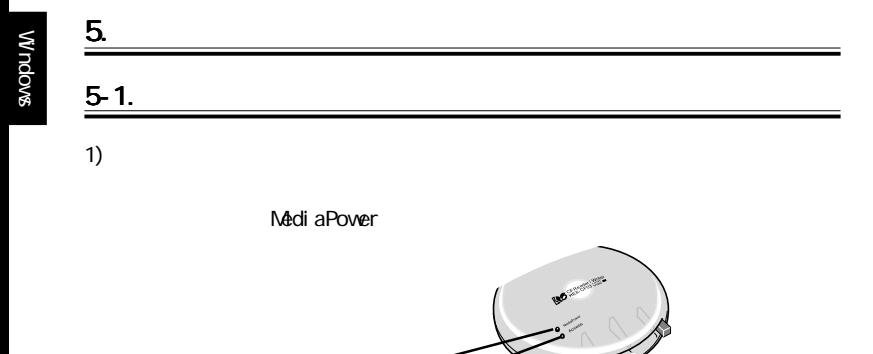

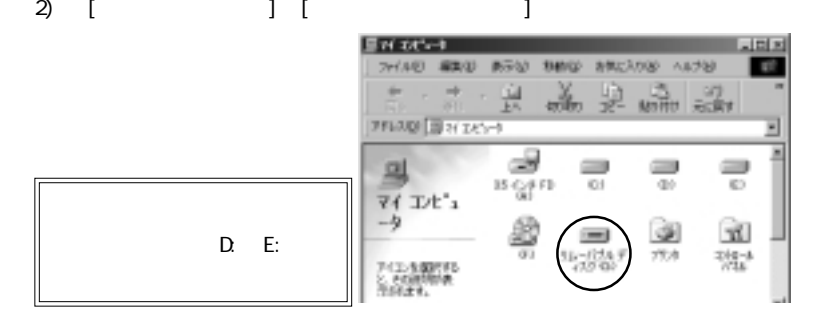

Download from Www.Somanuals.com. All Manuals Search And Download.

24

MediaPower Access

<span id="page-25-0"></span>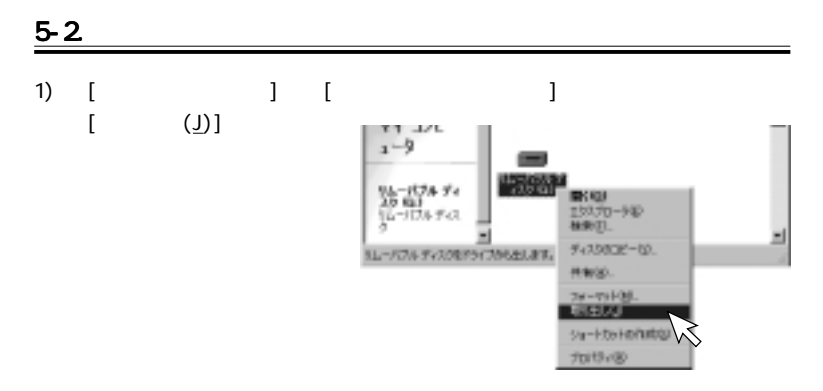

#### 2) MediaPower

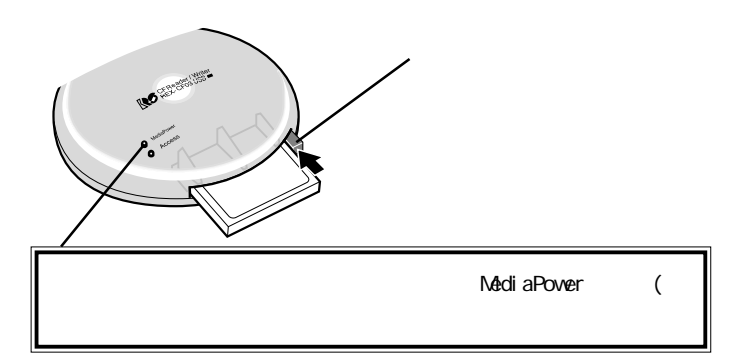

Download from Www.Somanuals.com. All Manuals Search And Download.

## <span id="page-26-0"></span>5-3. USB

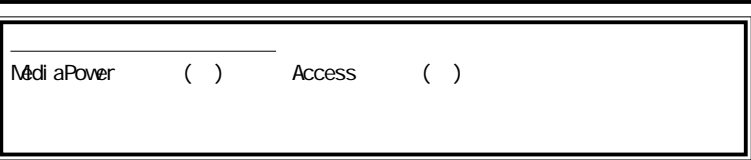

Windows98 Windows98 SecondEdition

#### Windows2000

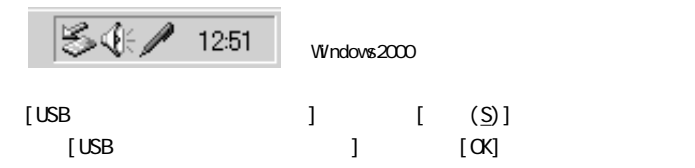

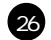

<span id="page-27-0"></span>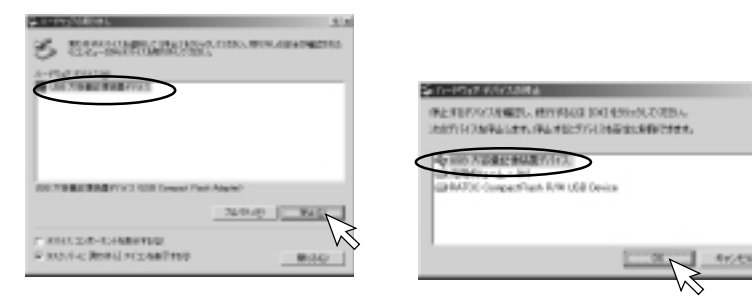

## 6.  $\qquad \qquad \bullet$

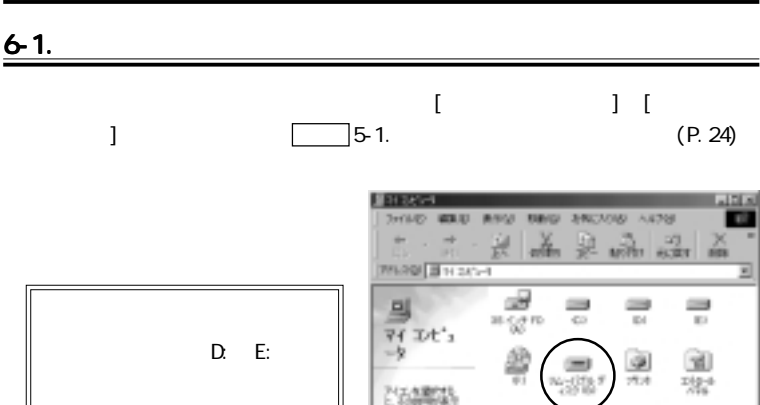

Download from Www.Somanuals.com. All Manuals Search And Download.

**TER** 

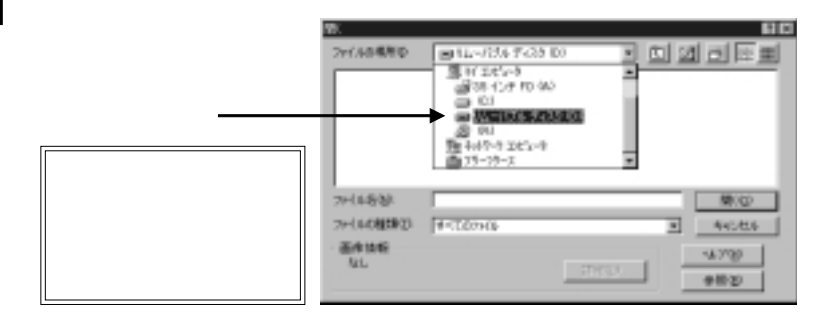

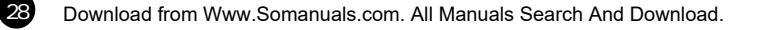

<span id="page-29-0"></span>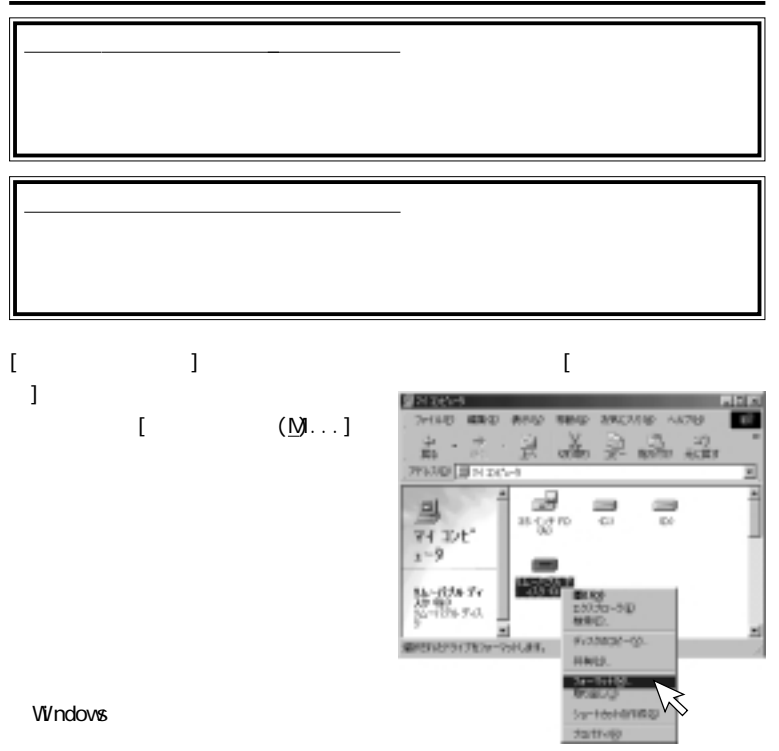

<span id="page-30-0"></span>Windows

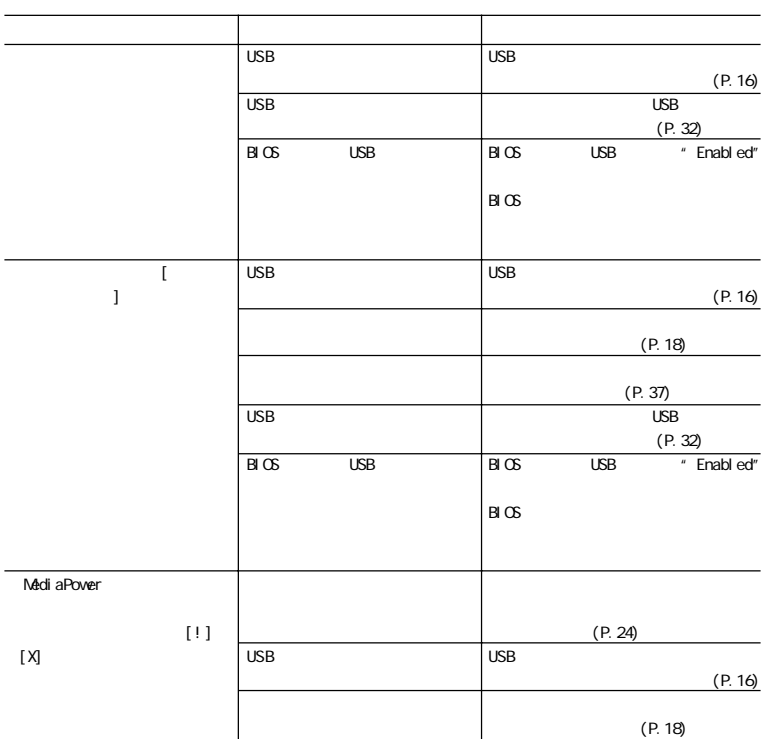

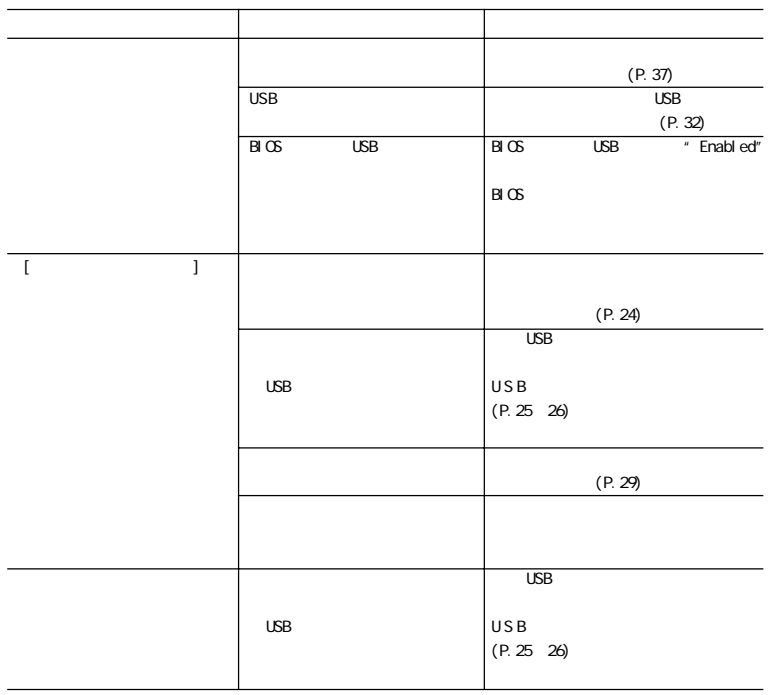

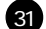

## <span id="page-32-0"></span>7-1. USB

 $\cup$ SB $\cup$ 

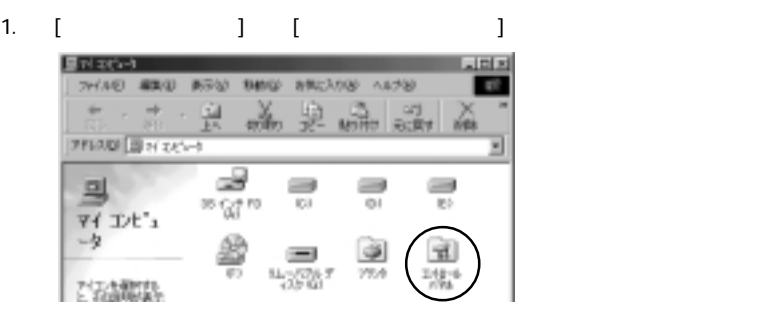

 $\Box$ [ $\Box$ ]

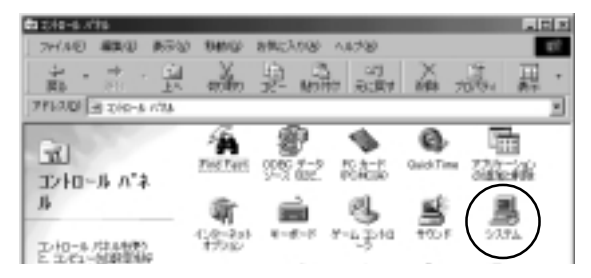

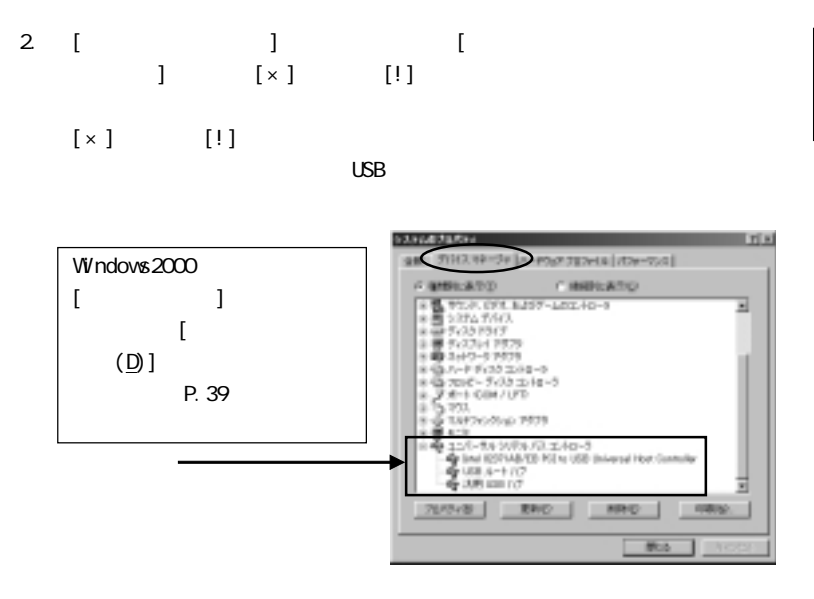

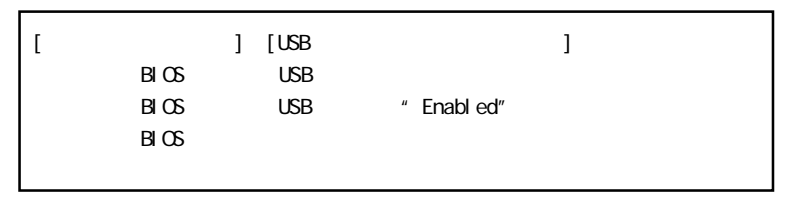

 $3 \t[x] \t[3]$ 

 $[$  (N)]

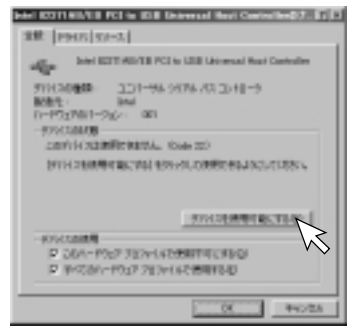

4. 「このハードウェアプロファイルで使用不可にする(D)」のチェッ ク が 外

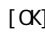

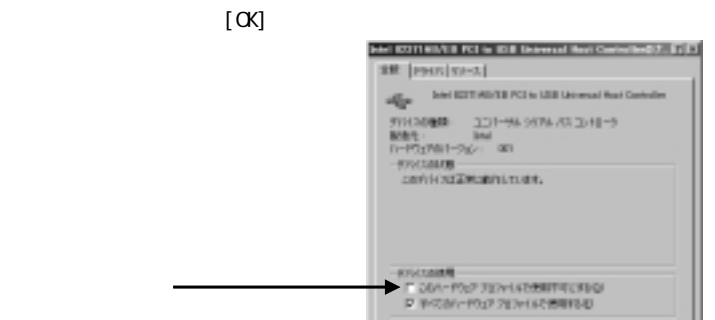

中心性友

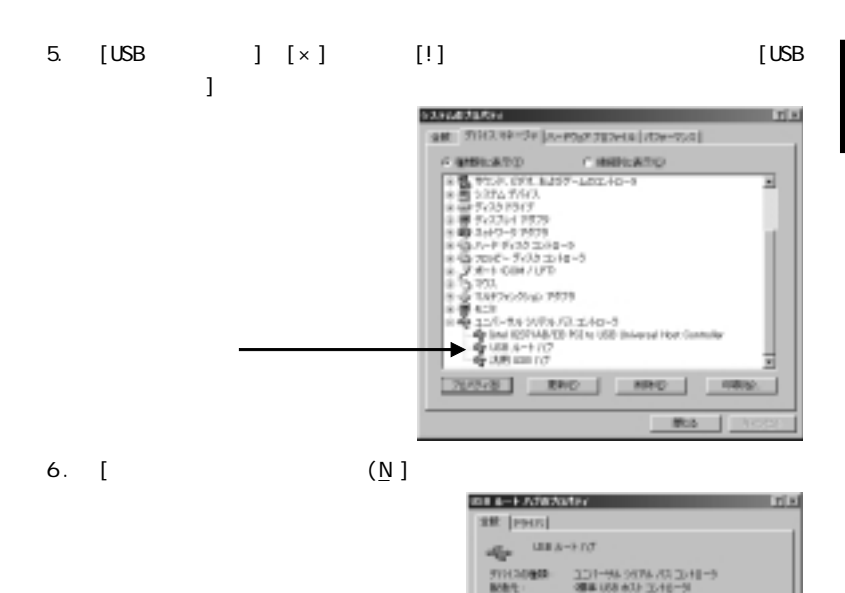

ロードウェアポリーライバー 開発なし **REVISION** 

**AVAILABLE** 

carry in committee to the Law and INTERNATIONAL ENVIRONMENTALISMS

P 201-F02 727-UDSBFFECRID R 単位部とP027E2602機関移動

35

中心信用

**BOLDERMITELTER** 

 $^{78}$ 

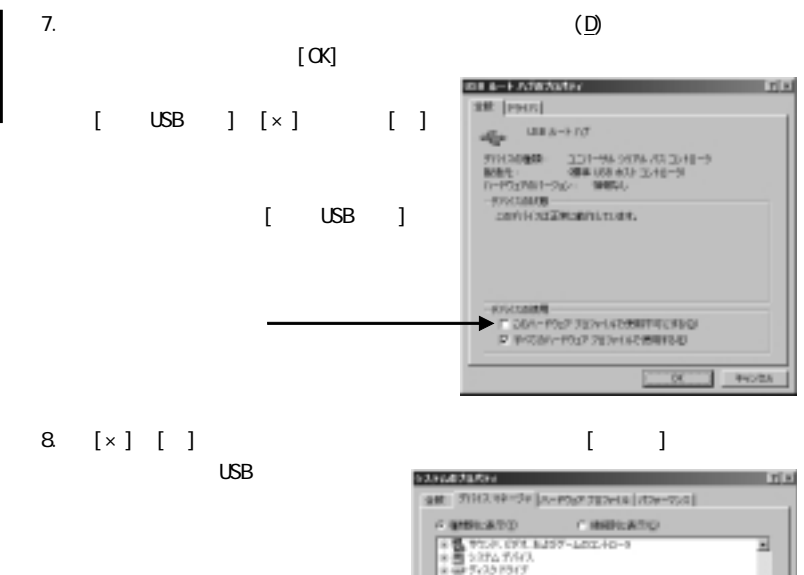

Download from Www.Somanuals.com. All Manuals Search And Download.

1 ■ 5x3314 7579 8 8 3 4 5 - 5 7 5 7 8 848-1-8410 3344-9 ※ 日 700 ビーティスク エントローラ ※P #→ 004/UTD<br>※D 753 8-6 TAFOOSNO PETE ● 11/1-14 WRA/日エ4p-3

76/7/8

3 - 2007 - 2007 - 2008 - 2008 - 2009 - 2010 - 2010 - 2010 - 2010 - 2010 - 2010 - 2010 - 2010 - 2010 - 2010 - 2<br>- 2010 - 2011 - 2012 - 2012 - 2013 - 2013 - 2013 - 2013 - 2013 - 2013 - 2011 - 2013<br>- 2013 - 2013 - 2011 - 2013

MRD

108/60

**RIVO** 

<span id="page-37-0"></span>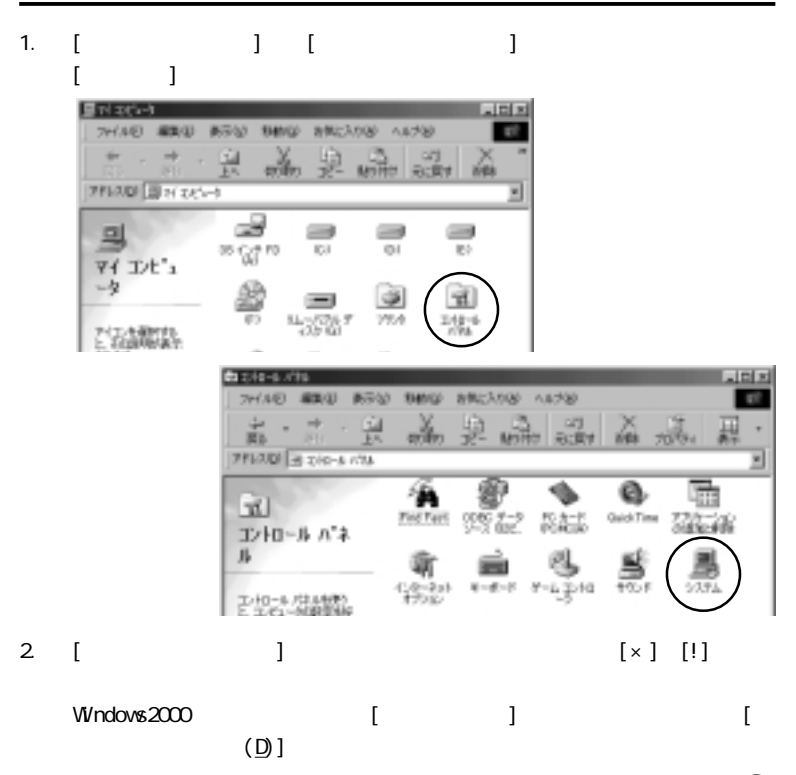

Download from Www.Somanuals.com. All Manuals Search And Download.

#### <Windows98 Windows98 SecondEdition >

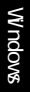

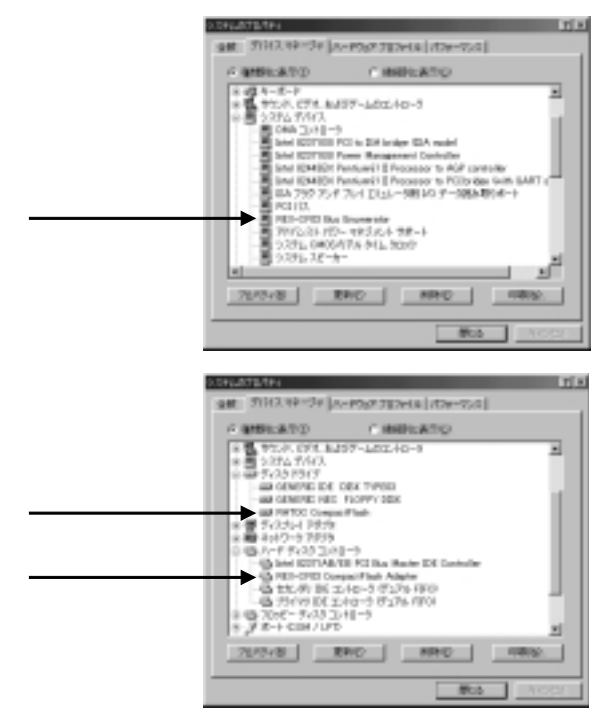

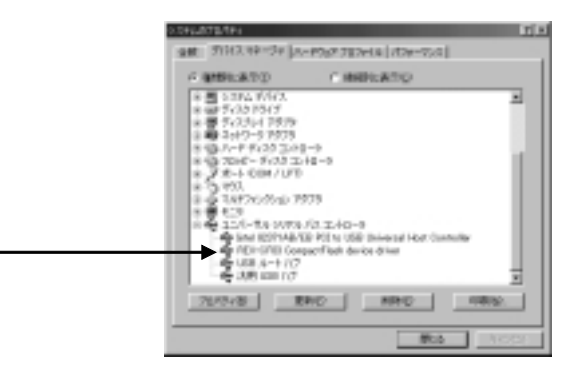

 $\langle$ Windows2000  $\rangle$ 

**Colorador**  $A<sub>0</sub>$   $M<sub>0</sub>$ \* BMAD-RM1513 ٠ is a to stake the control G & KINIA PETE (1) the USB Science/Strict East (5:10-1-9) The base ISSN PARTIES FOR A USE Determined Hand Conductive · 49 USB 光電機変性調整す(SC) **6 38 40 17**  $+44 + -8 - 1$ 主義エムート 10 30 9950 CFA 8457-6 130-5 ※周う25455777 ○ 画 作251947 428 GEARTUN EEPOOT TEELTH - GM FWTOD CompactFlash R/W 2202 Device -GREECES ※要する5/47879 G W 2stワーク アクフラ 8487040-91333-81-9 IS 08 7010 - 5 (33 FH2)  $\frac{1}{2}$   $\frac{1}{2}$   $\frac{1}{2}$   $\frac{1}{2}$   $\frac{1}{2}$   $\frac{1}{2}$   $\frac{1}{2}$   $\frac{1}{2}$   $\frac{1}{2}$   $\frac{1}{2}$ FR-FOREIM<br>SYSTEMMOROSTOSTIC ú ٠ aggerma-a  $= 48.005$  km  $^{-1}$ 16-Q-149827719

#### $3$   $[X]$   $[1]$

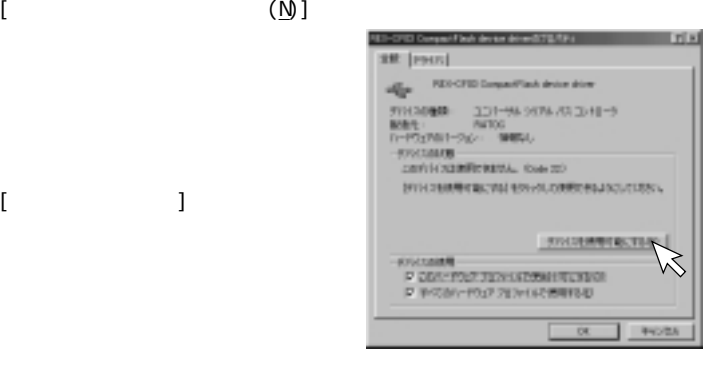

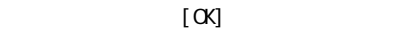

[ディスクドライブ]の下にある項目

#### 4. このハードウェアプロファイルで使用不可にする(D)」のチェックが外れて

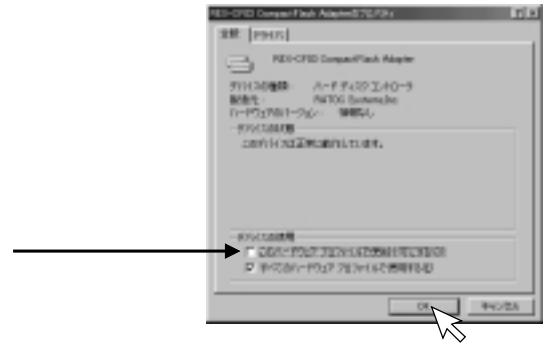

Download from Www.Somanuals.com. All Manuals Search And Download.

<span id="page-41-0"></span>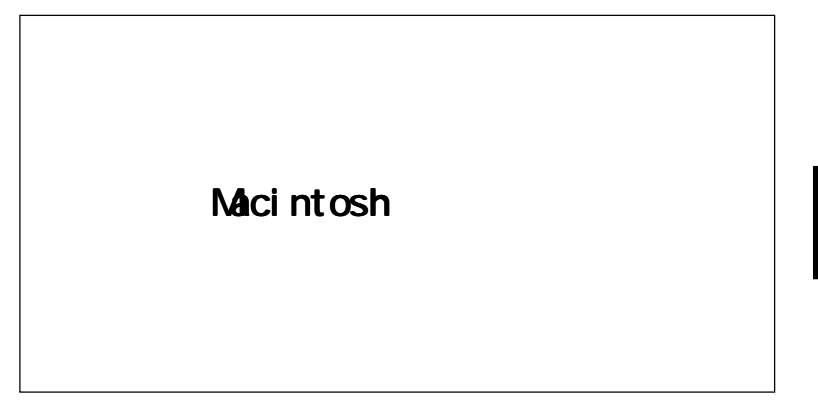

## <u>ፄ</u>

Macintosh 1. [File Exchange] 2. iMac iMac 1.1  $3.$  $4.$  $5.$ 

<span id="page-42-0"></span>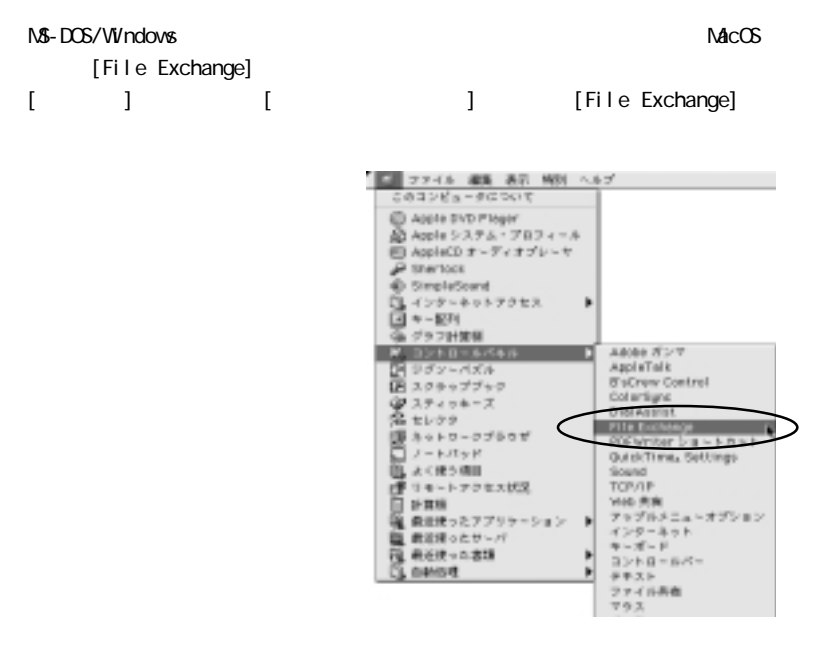

※[File Exchange]のインストール方法、設定方法については、MacOS のヘルプ

42

<span id="page-43-0"></span>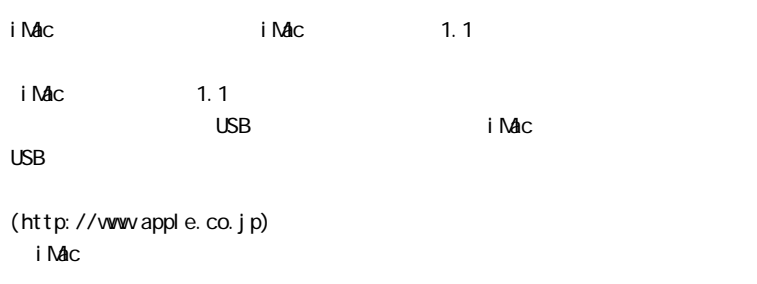

### 8-3. Februari – Politica Results of the State State State State State State State State State State State State State State State State State State State State State State State State State State State State State State St

 $\text{MacOS}$ 

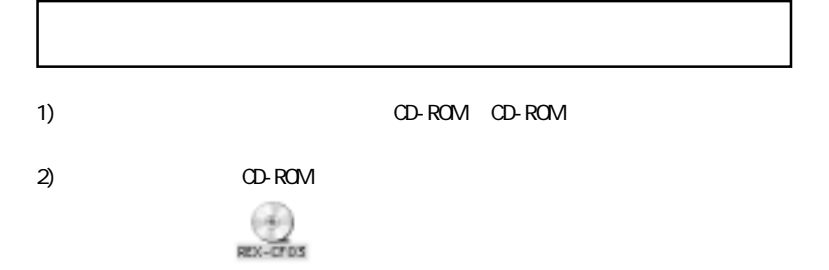

43

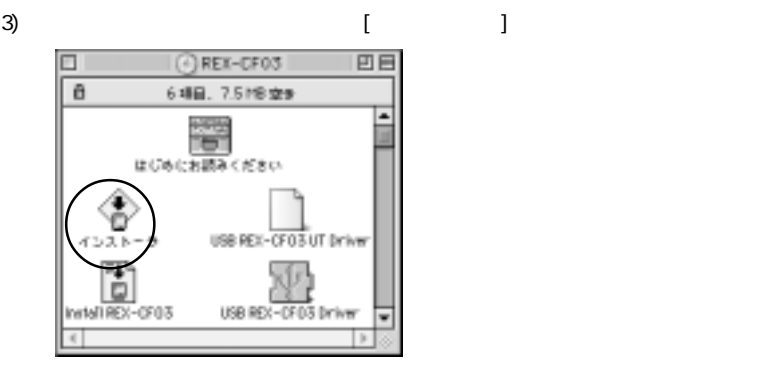

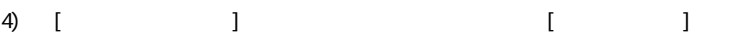

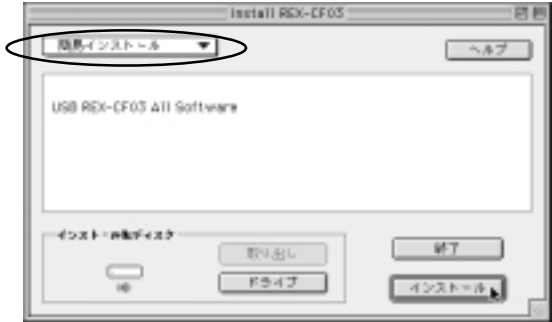

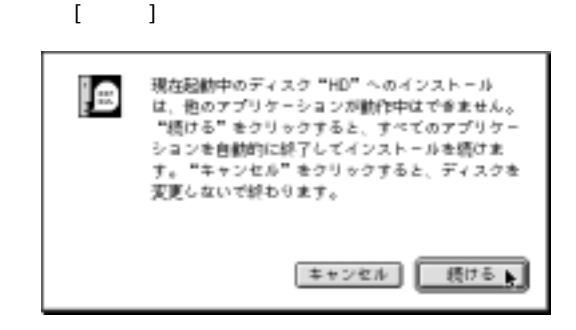

 $5)$ 

6) [T]

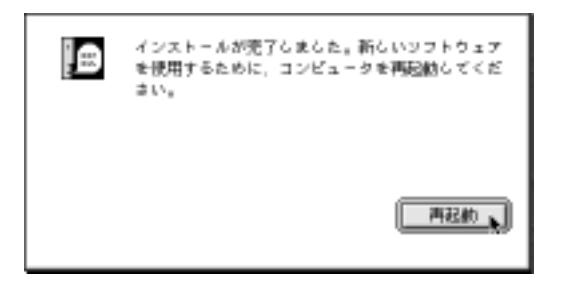

<span id="page-46-0"></span>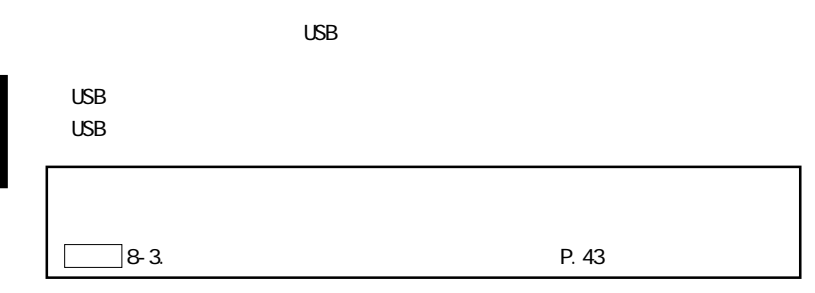

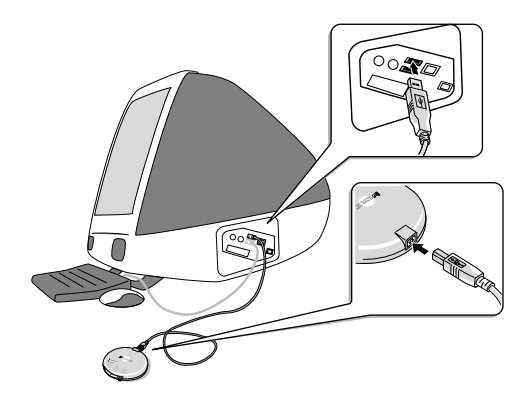

<span id="page-47-0"></span>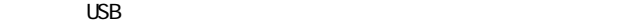

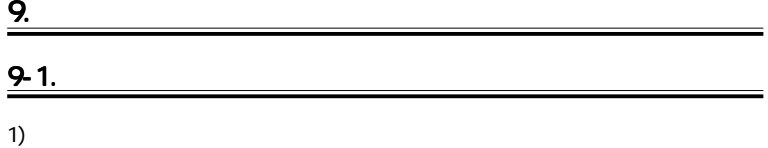

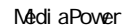

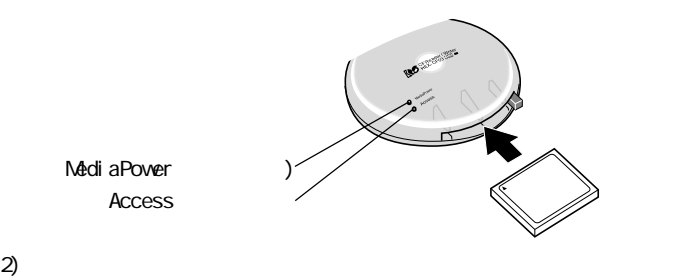

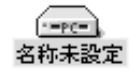

<span id="page-48-0"></span>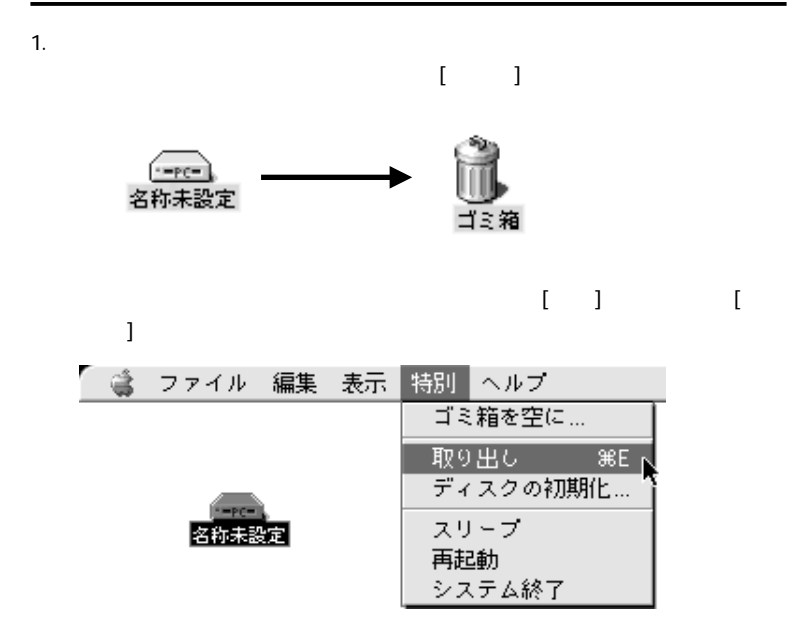

#### <span id="page-49-0"></span>2. MediaPower

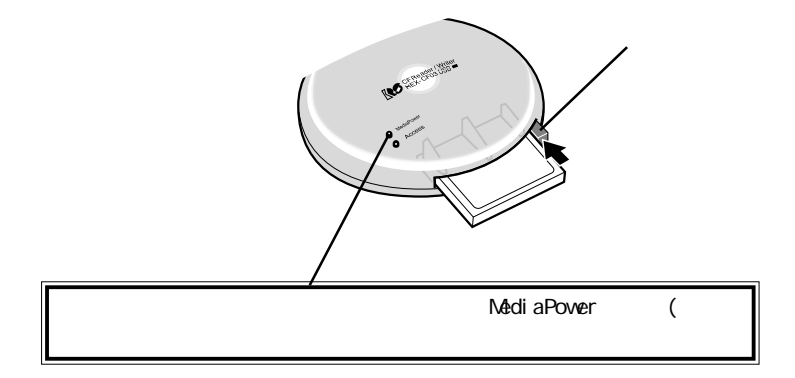

### 9-3. USB

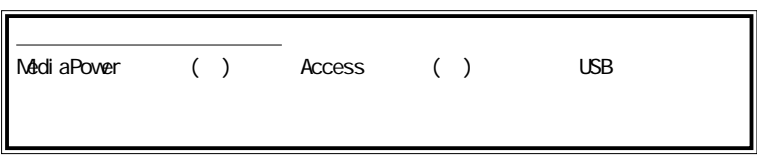

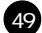

### <span id="page-50-0"></span> $10-1$ .

 $50$ 

#### $($ P.47)  $)$  9-1. $($ P.47)

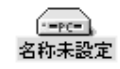

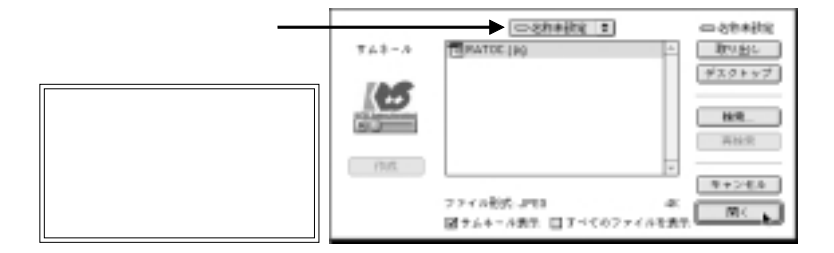

<span id="page-51-0"></span>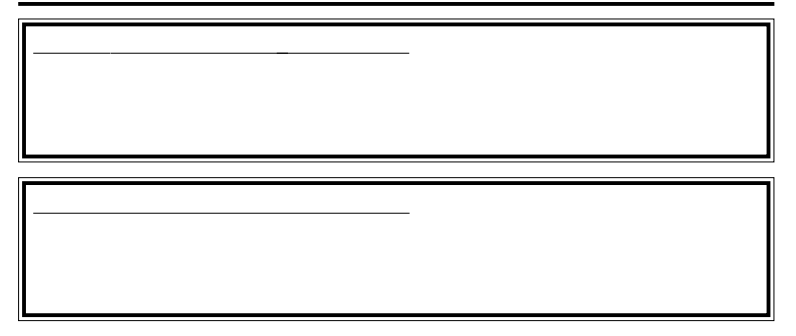

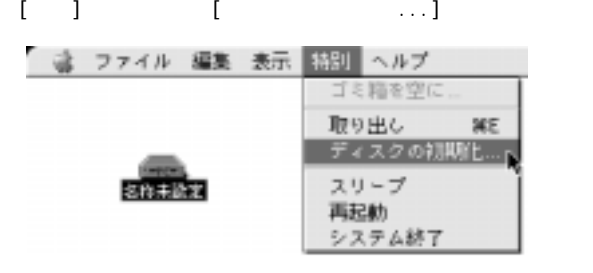

 $MaccS$ 

<span id="page-52-0"></span>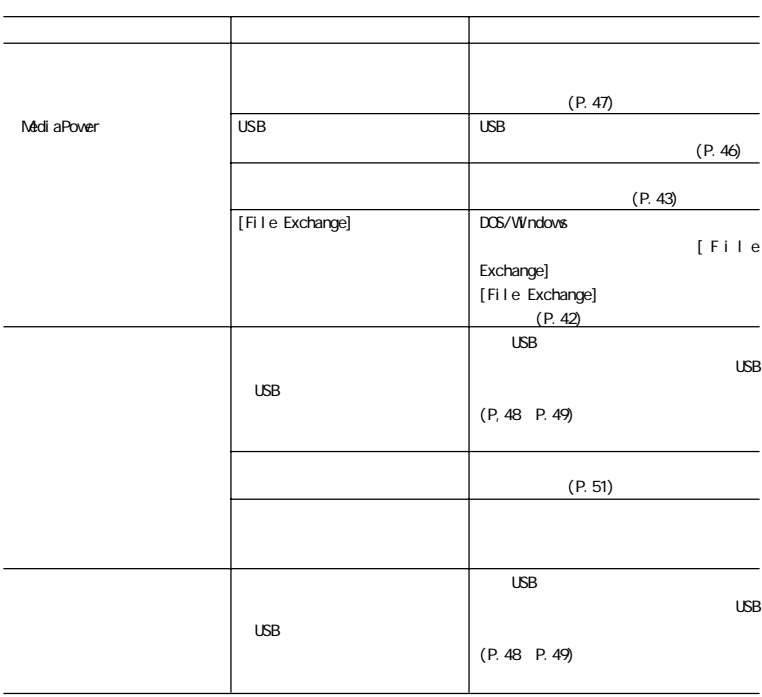

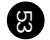

REX-CF03 USB CompactFl ash Reader/Witer USB Universal Serial Bus Type  $\times$ 98 $n$ m W  $\times$  26.5 $n$ m H) 100cm 重量 約 83 g  $\sim$  5V  $\sim$  5V  $\sim$  5V  $\sim$  5V  $\sim$  5V  $\sim$ 100mA MAX 0 55 20 80

54

<span id="page-54-0"></span>ー

## <span id="page-55-0"></span>REX-CFO3

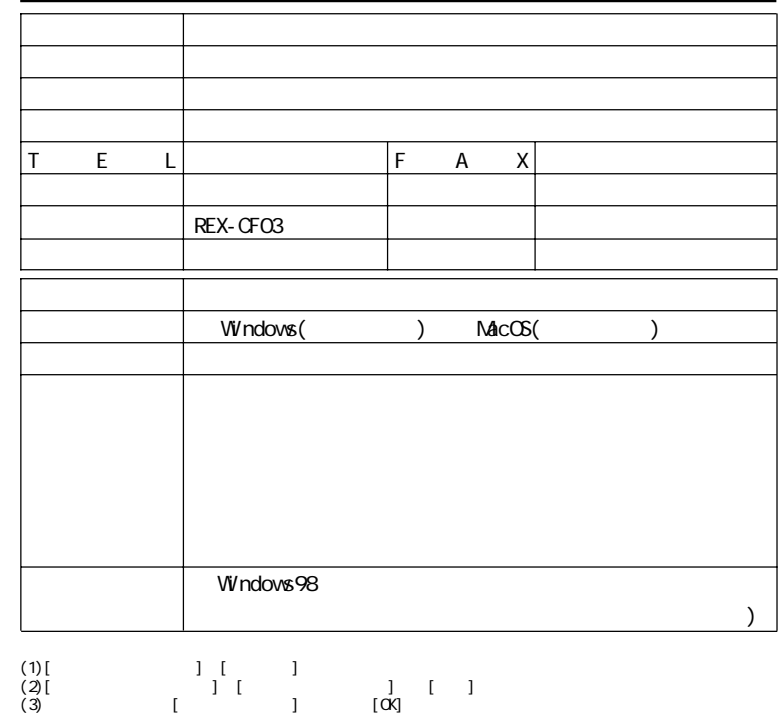

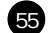

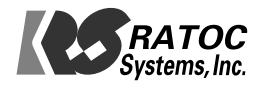

Free Manuals Download Website [http://myh66.com](http://myh66.com/) [http://usermanuals.us](http://usermanuals.us/) [http://www.somanuals.com](http://www.somanuals.com/) [http://www.4manuals.cc](http://www.4manuals.cc/) [http://www.manual-lib.com](http://www.manual-lib.com/) [http://www.404manual.com](http://www.404manual.com/) [http://www.luxmanual.com](http://www.luxmanual.com/) [http://aubethermostatmanual.com](http://aubethermostatmanual.com/) Golf course search by state [http://golfingnear.com](http://www.golfingnear.com/)

Email search by domain

[http://emailbydomain.com](http://emailbydomain.com/) Auto manuals search

[http://auto.somanuals.com](http://auto.somanuals.com/) TV manuals search

[http://tv.somanuals.com](http://tv.somanuals.com/)